#### **Customer Orders**

- EZ Orders
- Load
- Create From Stock Status
- Create From Usage
- Create From Requests
- Create For Restock
- Bill Of Lading Print
- $\cdot$  Edit
- Restore
- Inquiry
- Reports
- Line Audit Report
- Quoting
- Shipper Edit/Inquiry
- Requests
- Shipper Reports
- Shipper Item Label Print
- Acknowledgements
- Receiving
- Receiving (CO)
- Receipt Report

#### **Billing**

- Load Invoice
- Invoice Edit
- Invoice Inquiry
- Invoice Reports
- · Billable Trans. Reports

### **Asset Management**

- Work Orders
- Bill Of Materials
	- Master Kits

Inventory

• Tool Notice Report

• Historical Reports

• Adjustments

· Stock Status Reports

• Load

 $\cdot$  Edit

 $\cdot$  Copy

• Inquiry

• Kanban

- Machine Inventory
- - Repair

- Transactions
- Load Disbursements
- Inventory Count With Usage
- . Inventory Count With Adjust
- Inventory Count
- $\cdot$  Edit
- Edit Receipts
- Edit Usage
- Review And Stamp Usage
- Usage Requests
- Inventory Transfers
- Location Transfers

### Purchasing

### $\cdot$  Edit

- Inquiry
- Receiving
- Receipt Review
- Acknowledgement
- Returns
- Reports
- Receipt Report
	- Line Audit Report
	- · Sources Menu
	- Buver Load
	- Buyer Edit
	- Rfa Menu

#### **Imports & Exports**

- Miscellaneous • Supplier Catalog
- Customer Catalog
- Mfg Catalog
- Manage Saved Reports
- Edit Login
- Administrative Functions
- Customer Inquiry

Click on Imports & Exports

### **Imports & Exports**

### **Imports - Transactions**

- $\blacksquare$  Usage
- Inventory Count
- Inventory Count With Usage
- Inventory Boh Adjust
- Inventory Count With Adjust
- Inventory Item Type
- Inventory Repair
- Inventory Mdg Adjust
- **Customer Requests (Catalog)**  $\blacksquare$
- $\blacksquare$  Orders
- Order Shippers
- Order Receipts
- Order Acknowledgements
- PO Acknowledgements
- $\blacksquare$  PO Receipts
- Work Orders
- Supplier Invoice

### **Imports - Master Records**

### Branch Inventory

- Supplier Catalog
- Manufacturers
- Manufacturer Catalog
- Cabinet Items
- Customer Catalog
- Purchase Sources
- Purchase Source Catalog
- Customer Requestors
- Customer Accounts
- Customer Departments

### Full Inventory import

■ Customer Contracts

ses

- **Full Remote Inventory**  $\blacksquare$
- $\blacksquare$  Kanban Items
- Machines
- Machine Inventory
- **Exports**
- Customer Order
- Customer Order Receipts
- **shipper**
- Purchase Order
- Purchase Order Receipt
- PO Receipt Reviews
- $\blacksquare$  Usage
- Supplier Invoices
- Customer Quotes
- Unstamp Exports

### Administration

- $\blacksquare$  List Of Files
- Data Collection Forms
- Xml Administration
- Edi Administration
- Import Performance

Click on Full Remote Inventory

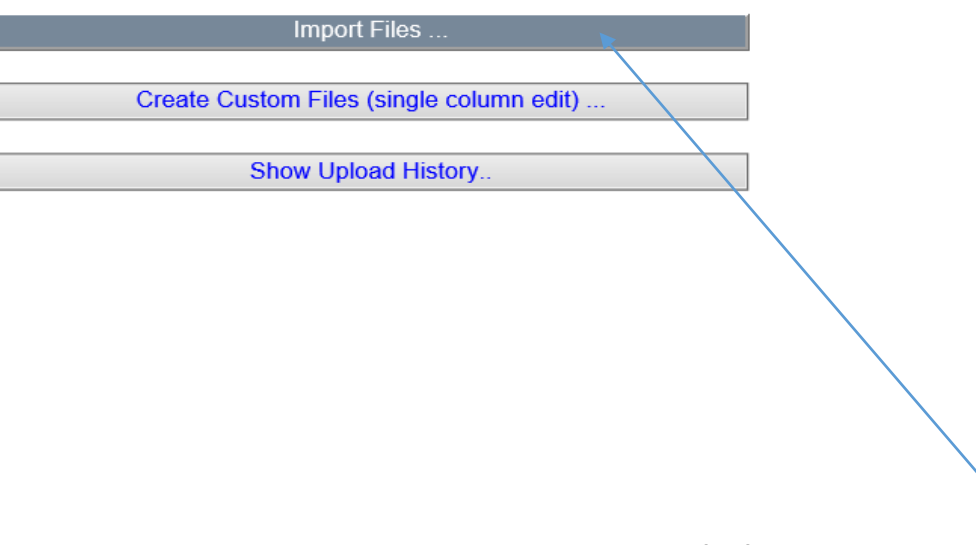

Click on Import Files

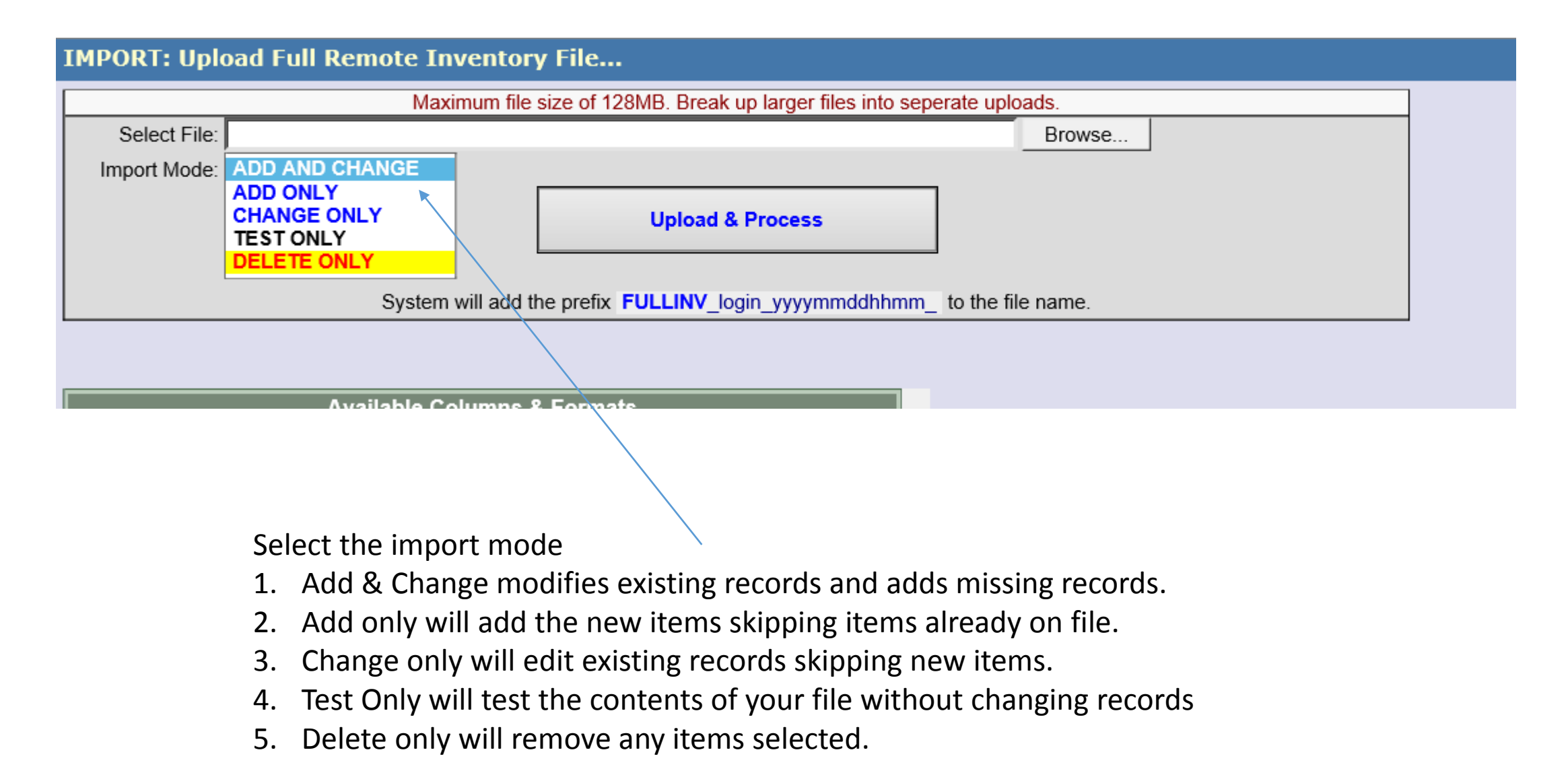

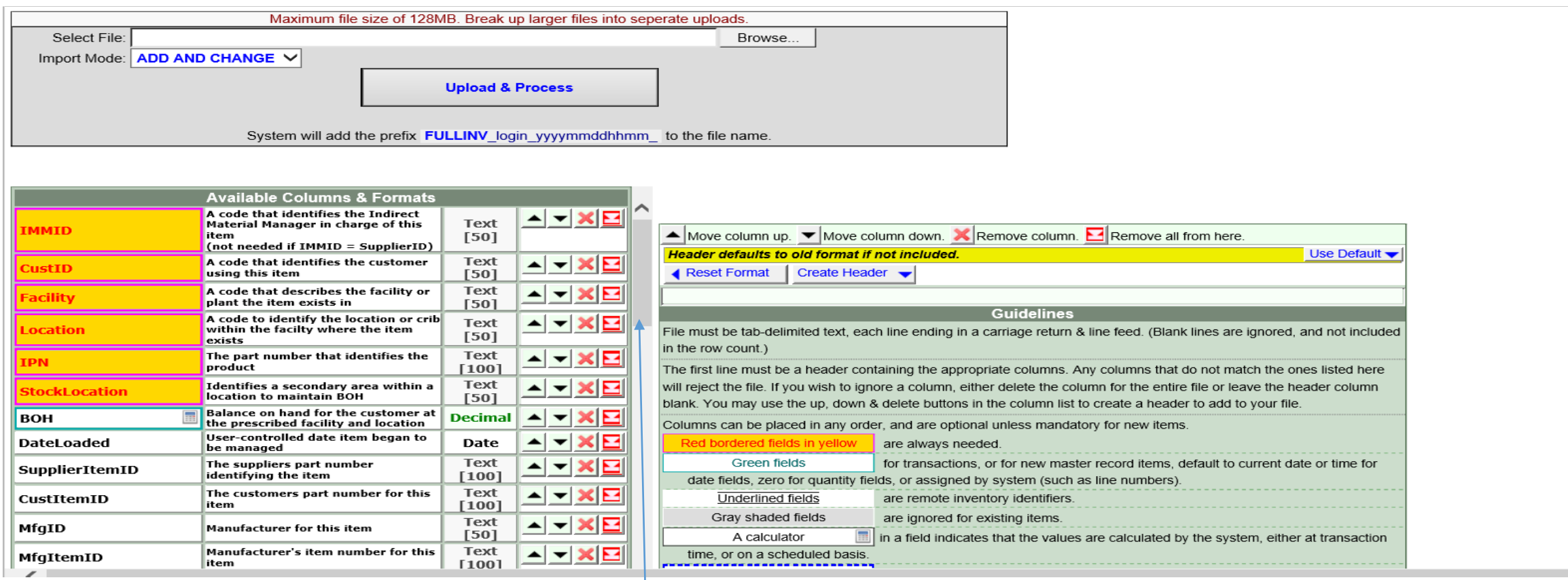

Scroll up and down to see all available data columns to use. The columns in yellow are always required when loading and editing data. IMMID is not required. All other columns are selected if needed. Use these column names to create a excel spreadsheet.

**Service** 

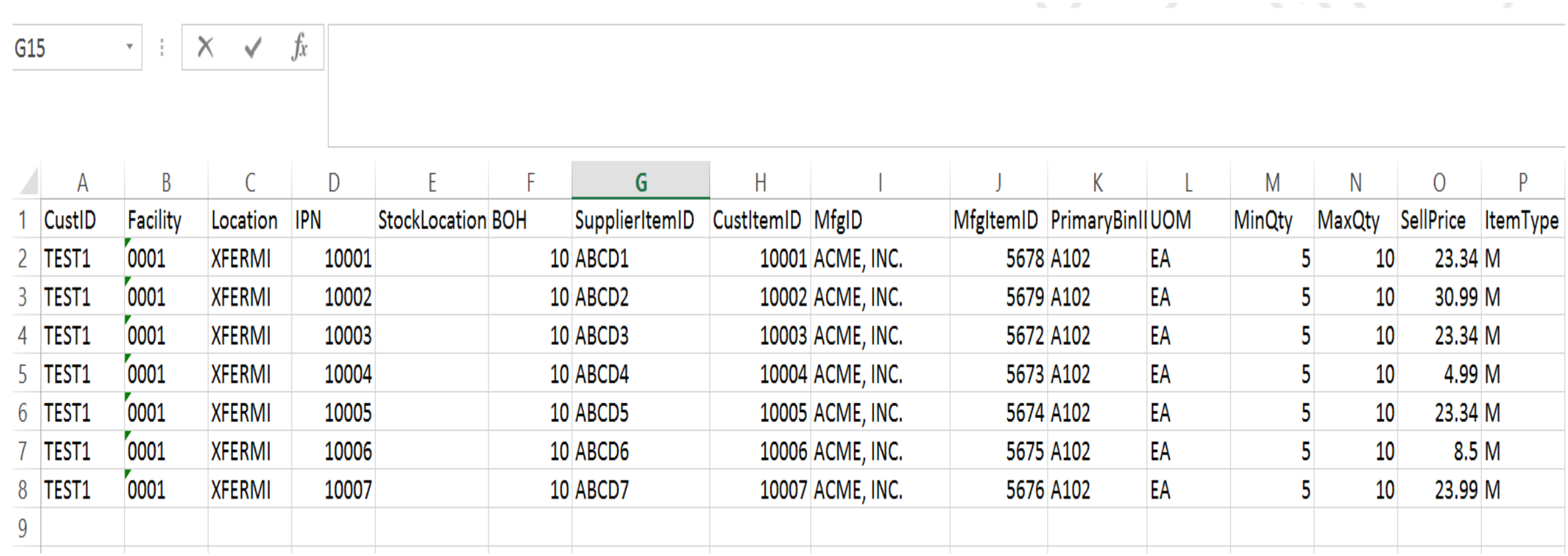

This is an example of a excel spreadsheet. All column names must match. CustID, Facility, Location are from the locations you setup. SupplierItemID is the EWS part #.

StockLocation should be blank but is required. Item type M is managed, C is consigned.

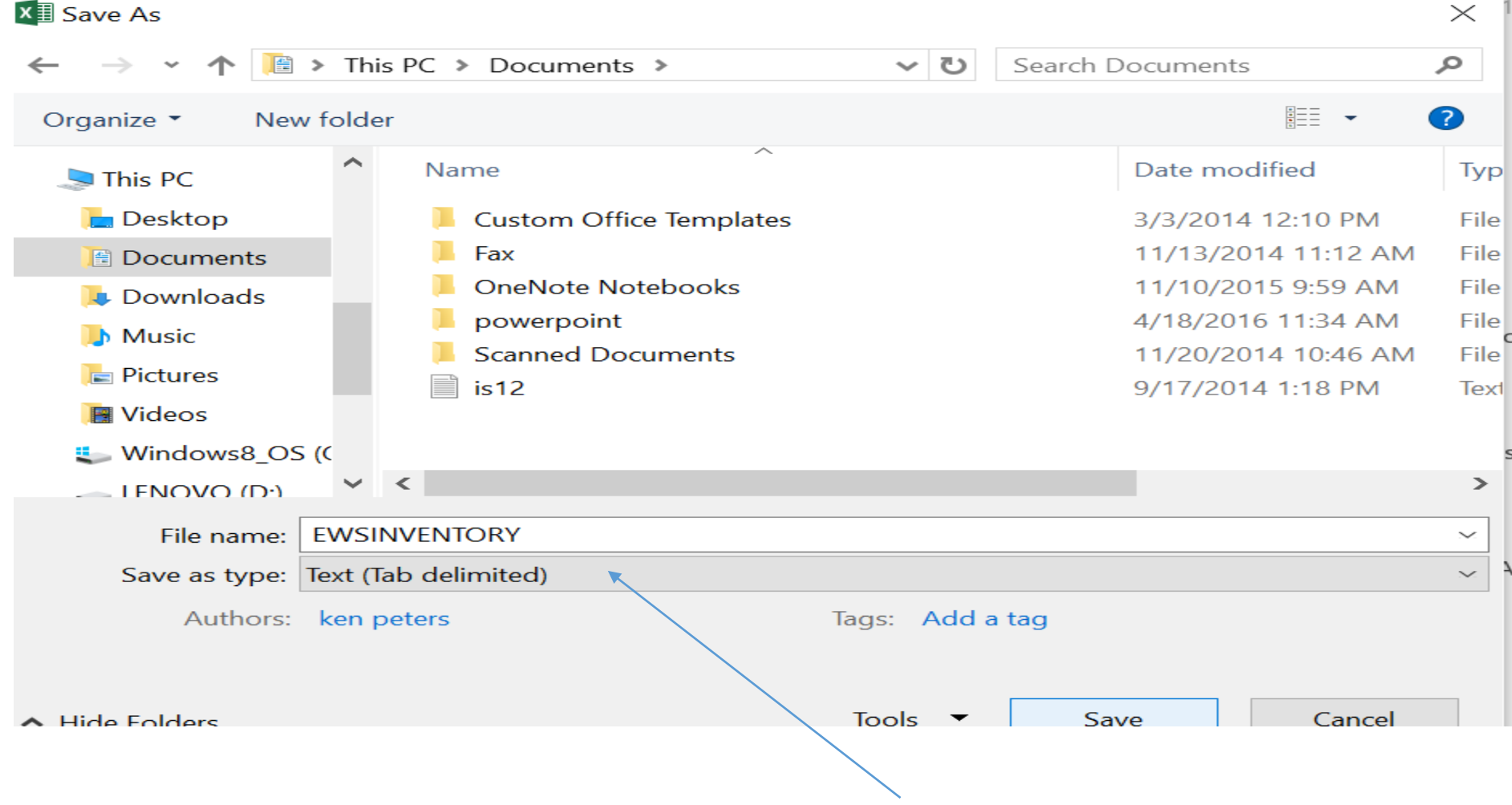

Save the file as a tab delimited text file and save the file on your network named as you like.

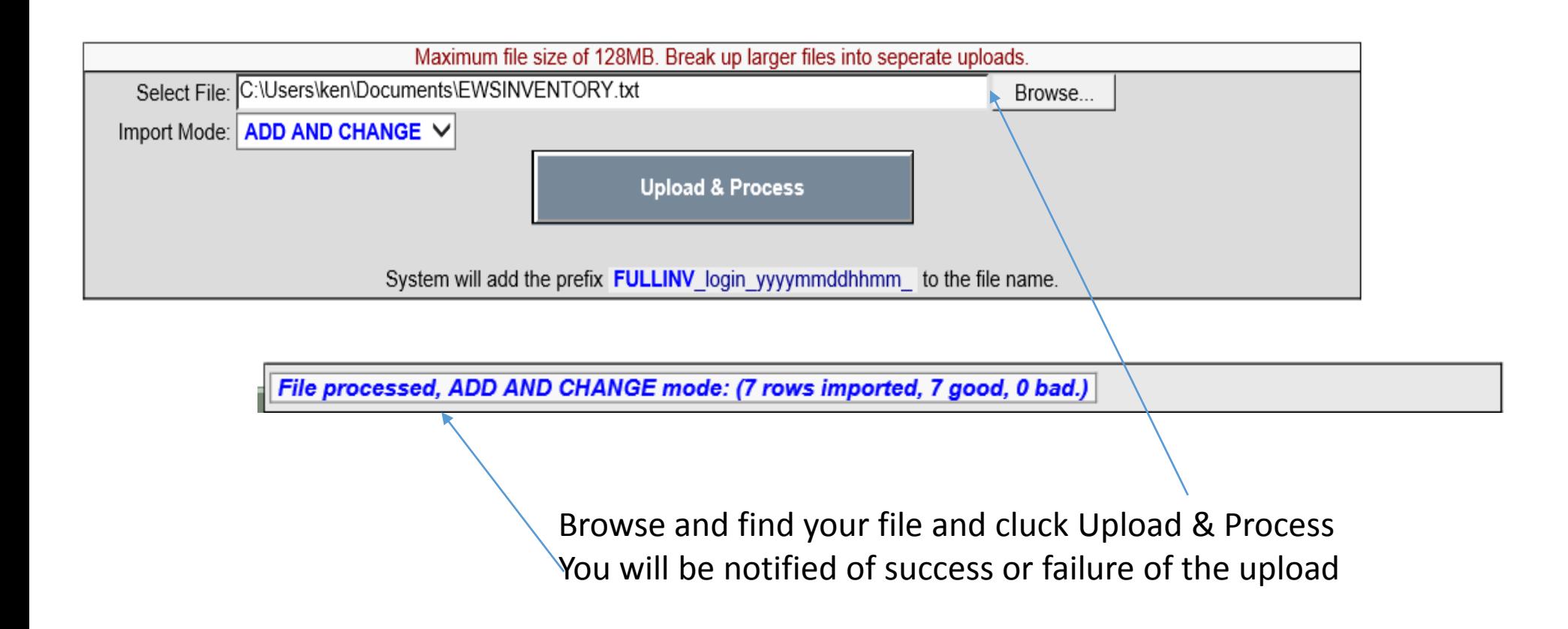

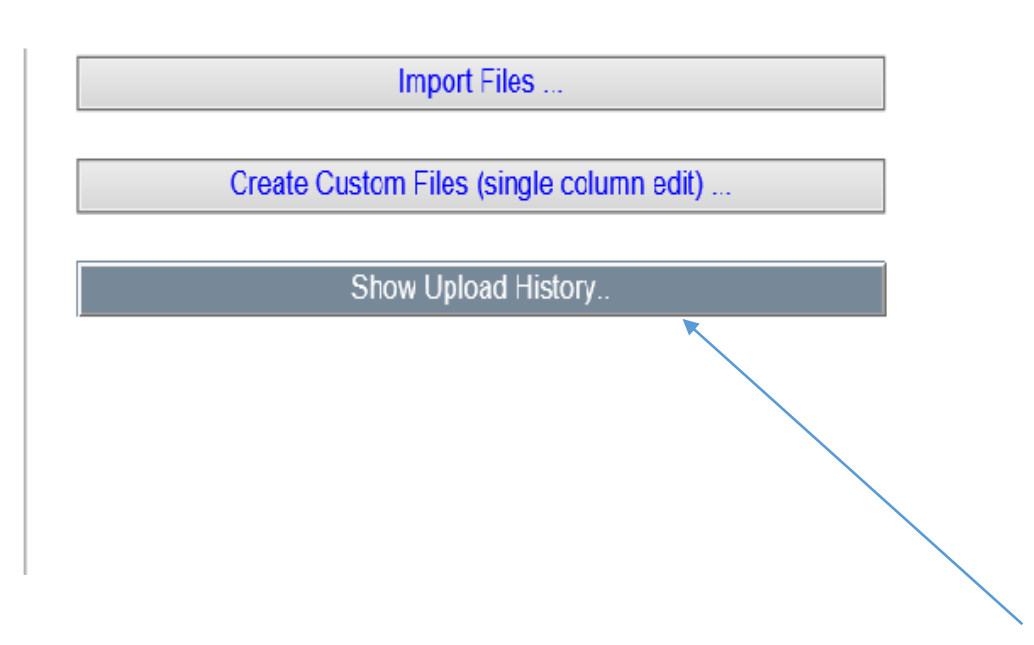

### To check for errors on the file click on Show Upload History

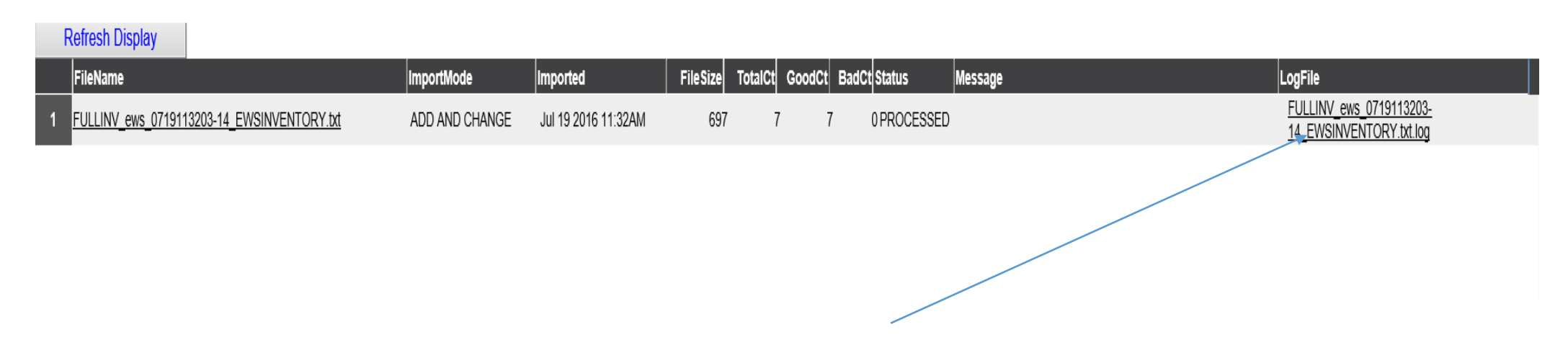

Click on corresponding file to list errors and issues

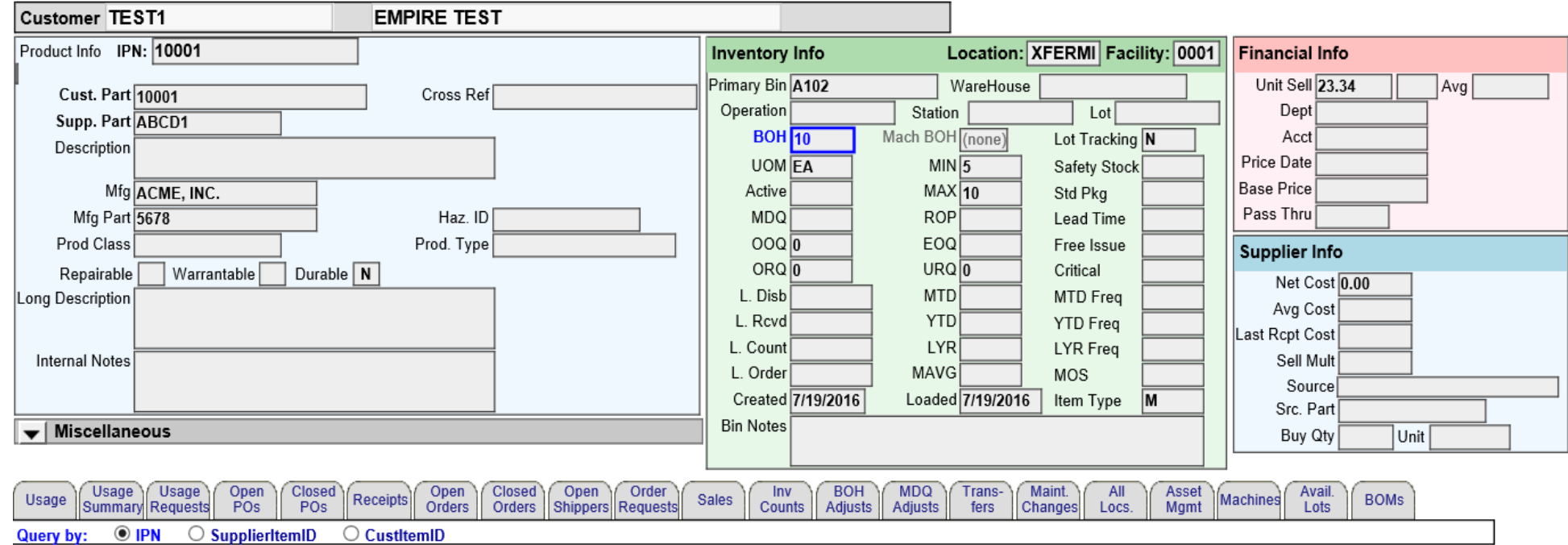

This is an example of a inventory record from the import in inventory inquiry